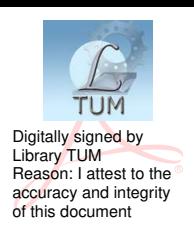

# **UNIVERSITATEA TEHNICĂ A MOLDOVEI**

### **Elaborarea şi susţinerea proiectului de an la disciplina SISTEME APLICATIVE DE CALCUL PENTRU MANAGEMENTUL PROIECTELOR**

*Îndrumar metodic privind elaborarea proiectului de an* 

> **Chişinău 2019**

## **UNIVERSITATEA TEHNICĂ A MOLDOVEI**

### **FACULTATEA INGINERIE MECANICĂ, INDUSTRIALĂ ȘI TRANSPORTURI DEPARTAMENTUL INGINERIA FABRICAȚIEI**

**Elaborarea şi susţinerea proiectului de an la disciplina SISTEME APLICATIVE DE CALCUL PENTRU MANAGEMENTUL PROIECTELOR**

> *Îndrumar metodic privind elaborarea proiectului de an*

**Chișinău Editura "Tehnica-UTM" 2019** 

Îndrumarul metodic privind elaborarea proiectului de an pentru programul de studii *Inginerie şi Management în Sisteme de Producţie*, ciclul II Masterat, disciplina *Sisteme applicative de calcul pentru managementul proiectelor* a fost elaborat în baza ghidului *Elaborarea și susținerea tezelor de master*, *Regulamentului cu privire la organizarea în UTM a studiilor superioare de master*, planului de învățământ al programului de studii superioare de master *Inginerie şi management în sisteme de producţie* şi a Curriculei disciplinei *Sisteme aplicative de calcul pentru managementul proiectelor.* Îndrumarul a fost aprobat la şedinţa departamentului *Ingineria Fabricației*, procesul-verbal nr. 1 din 29 august 2019.

**Autor:** conf.univ., dr. Demian UȘANLÎ

**Recenzent:** conf.univ., dr. Vasile MAMALIGA

### **CUPRINS**

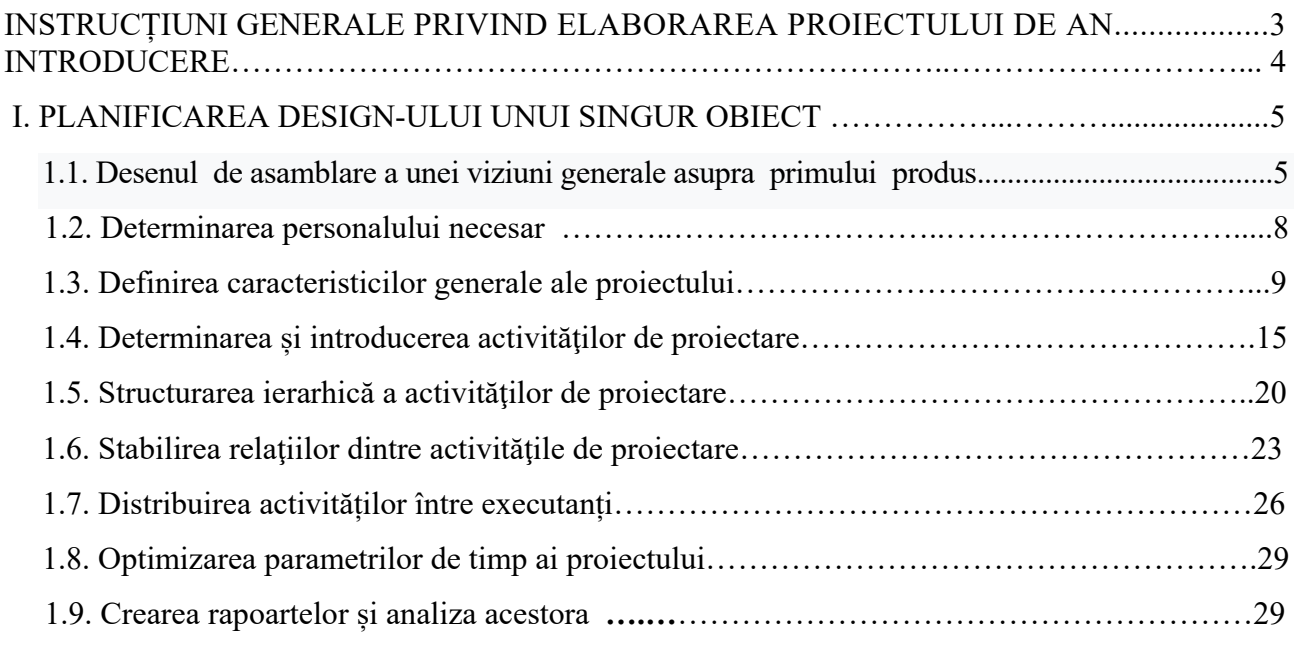

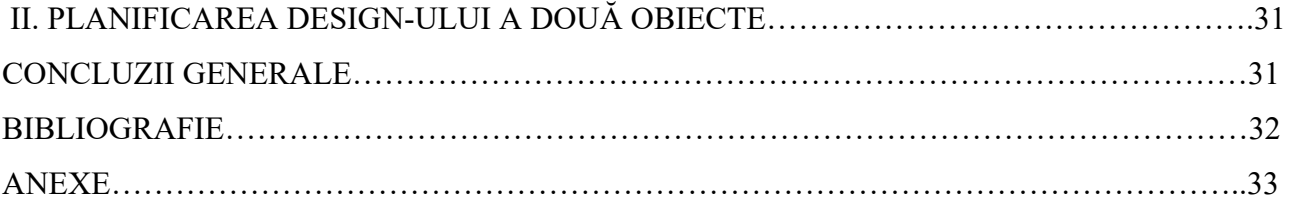

#### **INTRODUCERE**

Se expune caracteristica, scopul proiectului, se evidenţiază avantajele utilizării Soft-urilor specializate, destinate pentru gestionarea elăborării proiectelor tehnice. Se argumentează tema proiectului, se aduc date iniţiale.

#### **Materialele iniţiale necesare sunt:**

1. Desenele de asamblare a unei viziuni generale asupra a două produse complexe din punct de vedere tehnic.

2. Caracteristicile tehnice ale proiectului.

3. Lista de subansambluri și piese ale acestor două produse tehnice (Catalogul tehnic al produselor).

3. Soft-ul MSProject.

#### **BIBLIOGRAFIE**

- 1.Balogh Marton Managementul proiectelor, Suport de curs. Editura Stiintifică, București, 2015.
- 2. Kernzer, Harold Project Management: A system approach to planning, scheduling and controlling, Seventh edition; John Wiley & Sons, New York, 2001.
- 3. Scarlat C., Galoiu H., Manual de instruire avansată în managementul proiectelor (PCM), Bucureşti, 2002.
- 4. Veronica Savin, Vlad Ghițu., Managementul proiectelor. Monitorizarea și evaluarea proiectelor. Bălţi, 2013.
- 5. Nicolaescu O., Verbencu I.,– Fundamentele managementului organizației, Ed. Universitară, 2008.
- 6. Nicolaescu O., Verbencu I.,– Metodologii manageriale, Ed. Universitară, 2008.
- 7. Ionescu Gh., Cazan E., Management, Ed. Universității de Vest, 2007.
- 8. Lock D., Manualul Gower de management, Ed. Codecs, 2009.
- 9. Kanter M., Frontierele Managementului, Ed. Meteor Pres, 2006.
- 10. Florin Leon, Managementul proiectelor software, Suport de curs, B**ook** ꞏ May 2016

Publisher: Tehnopress, Iași.

https://www.researchgate.net/publication/302923755\_Managementul\_proiectelor\_software\_-Suport\_de\_curs?enrichId=rgreq-c1625a0857971723d90073fe0357bd5c-XXX&enrichSource=Y292ZXJQYWdlOzMwMjkyMzc1NTtBUzo0MDkwMjQxNTI1MjI3NTJA MTO3NDUzMDM2NTU0Ng%3D%3D&el=1\_x\_3&\_esc=publicationCoverPdf

11. Constanța-Nicoleta Bodea, Radu Ioan Mogos, Dragos Marcel Vespan., – Software pentru managementul proiectelor. Microsoft Project 2010. Anul apariției: 2012

ISBN: 978-606-505-561-2

#### **https://editura.ase.ro/Carte/Software-pentru-managementul-proiectelor-- Microsoft-Project-2010/**

- 12. Ene N., Purnuş A., Management în construcţii asistat de calculator, U.T.C.B., 2005.
- 13. Florescu E., Ileana N., Manolache M., Principii de conducere şi organizare în construcţii, Editura Tehnică, Bucureşti, 2004.
- 14. Harrison F., Ronald C., Modern construction management, Third edition, BSP Profesional Books, Oxford, 2009.
- 15. Harrison, F.L. Advanced Project Management, Gower Publishing Company Limited, 2009.
- 16. Hendrison, T. A. Project management for constructions, New Jersey, 2009.
- 17. Surian M., Surian S., Mihoc C., Pop D.,– Microsoft Windows 3.1, Editura Promedia, Cluj-Napoca, 2003.
- 18.Yahdav D., –Tracking the exclusive project, Byte'sEssential Quick to Windows, 2012.
- 19. Microsoft Project for Windows Version 4.0 User's Guide@, Microsoft Corporation, 2004.